# <span id="page-0-0"></span>**feof**

WMPRO, WMMINI FW  $>= 1.0$  WMMEGA FW  $>= 2.0$ 

Test if no more data is available in a file or stream

## **Description**

## int [feof](#page-0-0) ( int \$handle )

Return 1 (true) if no more data is available: The pointer is at the end of the file (EOF) or there is no more data pending in the stream's input.

Return 0 (false) if there is more data available: The pointer is not at the end of the file or the stream's input has more pending data.

#### **Parameters**

**handle**: Valid handle of a previously opened resource

### **Return Value**

1 if no data available, 0 if more data available

### **Example**

Read the file index.cgi line by line and format the output for display on the screen:

```
<pre>>?
   $f=fopen("/index.cgi","r"); // open the file for reading and get the file
handle
 if (sf) {
    while (l feof(\frac{sf}{})) {
       print(htmlspecialchars(fgets($f))."\r\n"); // print the line to the
screen
    }
  fclose($f); // close the file referenced by file handle
   } else {
     print("Unable to open file /index.cgi");
 }
?></pre>
```
#### **See Also**

- [fopen\(\)](http://www.wattmon.com/dokuwiki/uphp/functions/fopen) Open a file for reading or writing
- [f485open\(\)](http://www.wattmon.com/dokuwiki/uphp/functions/f485open) Open the RS-485 port as a stream
- [fseropen\(\)](http://www.wattmon.com/dokuwiki/uphp/functions/fseropen)  Open the serial port at the specified baud rate with optional parameters
- [fsockopen\(\)](http://www.wattmon.com/dokuwiki/uphp/functions/fsockopen)  Open an internet socket connection with optional timeout
- [fread\(\)](http://www.wattmon.com/dokuwiki/uphp/functions/fread) Return bytes from a file or stream
- [fgets\(\)](http://www.wattmon.com/dokuwiki/uphp/functions/fgets) Return a single line from a file or stream, with optional size limit
- [fclose\(\)](http://www.wattmon.com/dokuwiki/uphp/functions/fclose) Close a file, stream or socket

[htmlspecialchars\(\)](http://www.wattmon.com/dokuwiki/uphp/functions/htmlspecialchars) - Convert characters for display in HTML

From: <http://www.wattmon.com/dokuwiki/>- **Wattmon Documentation Wiki**

Permanent link: **<http://www.wattmon.com/dokuwiki/uphp/functions/feof?rev=1489862939>**

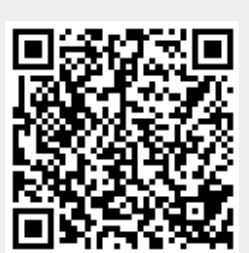

Last update: **2021/09/13 05:56**